## **Nicrosoft**

# **50 time-saving keyboard shortcuts in Excel for Mac**

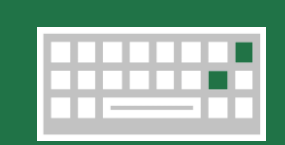

### Navigate

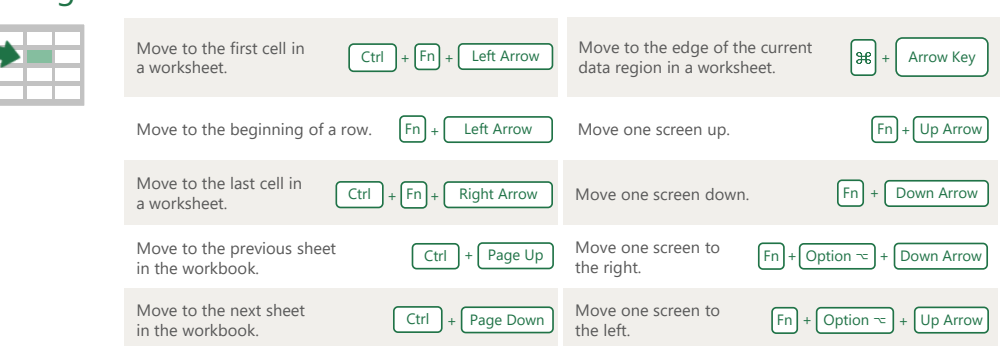

# Frequently used shortcuts

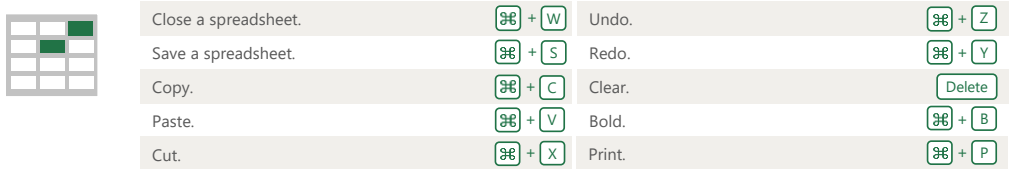

#### Format cells

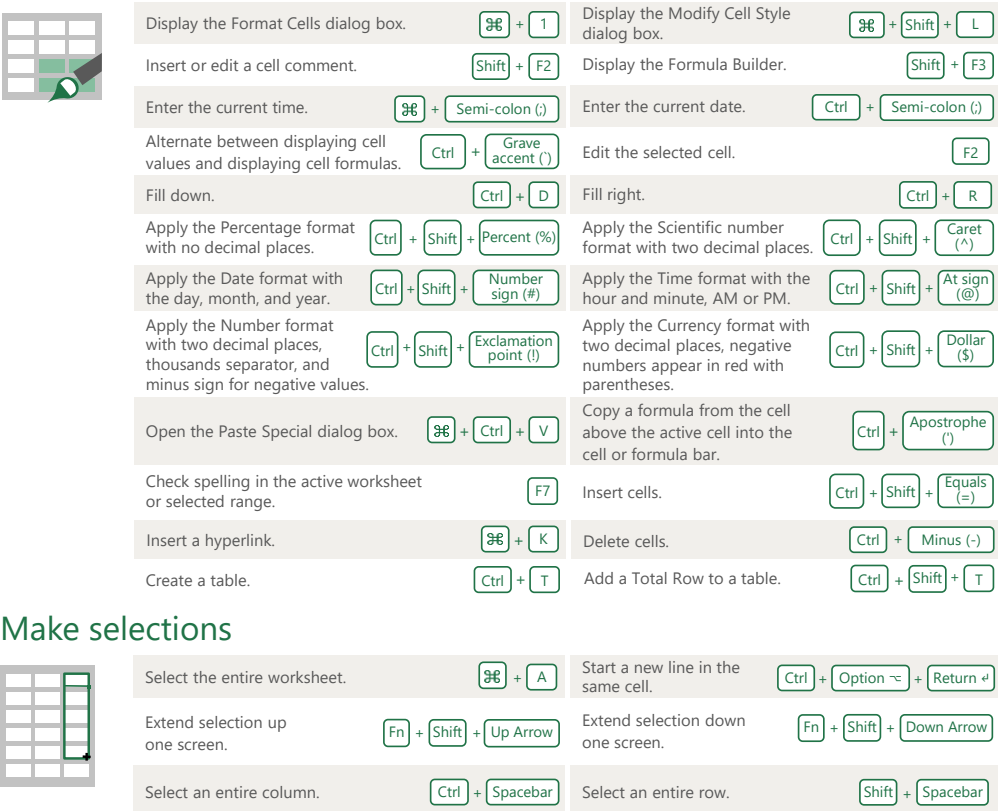